Für Anbieter von Krankenfahrten und -transporten

**So planen Sie Fahrten online und rechnen günstig ab**

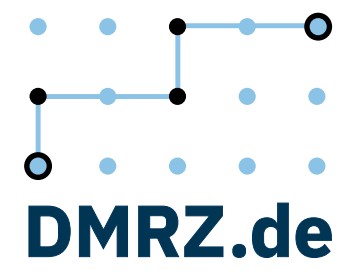

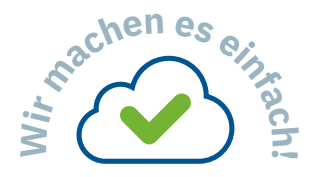

**Editorial** 

### **Mehmet Esen**  betreibt in Herzogenrath das Unternehmen Taxi & Mietwagen eXpress und ist langjähriger DMRZ.de-Kunde.

Von der Planung bis zur Abrechnung

**Software genau so, wie Sie sie brauchen**

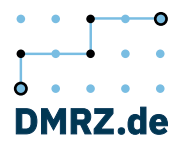

# Die Cloud für Krankenfahrten und -transporte **Praktische Planungssoftware und günstige Abrechnung**

Sie suchen komfortable Software-Lösungen zur Planung und Abrechnung Ihrer Fahrten. Dann kommen Sie zum Deutschen Medizinrechenzentrum (DMRZ.de). Bei uns rechnen Sie Ihre Krankenfahrten einfach online ab. Dazu gibt es Krankentransport-Software mit Fahrtenplanung, Fuhrparkmanagement, Arbeitszeitkonto und App (Android und iOS). Und noch ein attraktives Angebot: Machen Sie bei der Fahrtvermittlung mit, und sichern sich neue Krankenfahrten.

Von unseren Software-Lösungen überzeugen wir Taxi- und Mietwagen unternehmer sowie Anbieter von qualifiziertem und nicht qualifiziertem Krankentransport: Cloud-Software, die auf allen Geräten (wie z. B. Windows, macOS oder Linux) einsatz fähig ist, bei der keine Updates installiert werden müssen und die überall dort genutzt werden kann, wo ein Internetanschluss ist.

Das Besondere an unserer Plattform: Stellen Sie sich die Anwendungen und Funktionen genau so zusammen, wie Sie sie benötigen. Ihnen reicht die Fahrtenplanung oder das Arbeitszeitkonto oder Sie wollen einfach nur abrechnen. Bei uns ist das möglich! Oder Sie koppeln DMRZ.de mit einer anderen Software. Unsere Schnittstellen unterstützen Sie dabei. Wir machen es so, wie Sie es in Ihrem Arbeitsalltag brauchen.

Neugierig? Dann sprechen Sie uns an! Einfach die Interessenten-Hotline unter 0211 6355-3988 anrufen. Oder anmelden und sechs Wochen lang kostenlos testen – unter www.dmrz.de/ktl

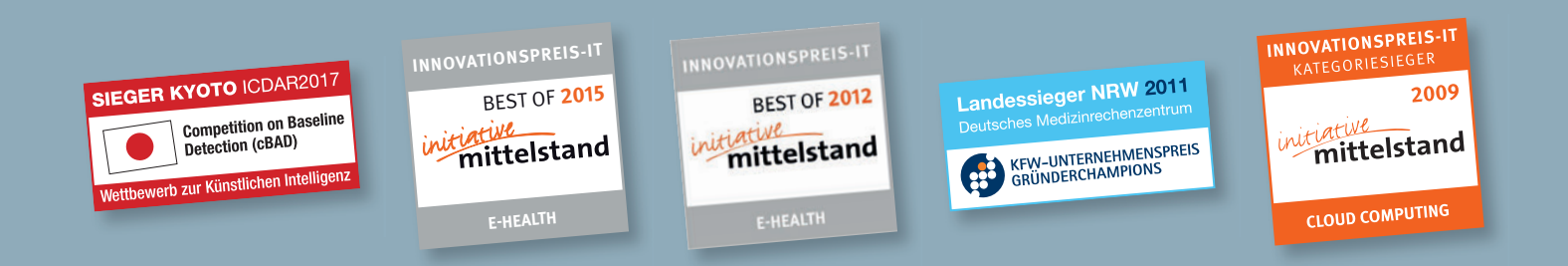

Unsere Produkte

**<sup>F</sup>ahrtenplanun<sup>g</sup>**

## **<sup>S</sup>chnittstelle<sup>n</sup>** |Seite 8 **Fahrtenplanung**

Das leicht bedienbare Dispositionsmodul in der DMRZ.de Krankentransport-Software

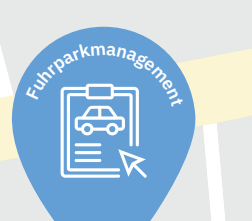

# Fuhrparkmanagement<br>Alle Fahrzeuge im Blick Seite 12 **Fuhrparkmanagement**

Alle Fahrzeuge im Blick **<sup>F</sup>uh<sup>r</sup>parkmanagemen<sup>t</sup> <sup>A</sup>brechnun<sup>g</sup>**

# Seite 18

**<sup>A</sup>brechnun<sup>g</sup>**

**€**

**<sup>A</sup>brechnun<sup>g</sup> <sup>F</sup>ah<sup>r</sup>tvermittlun<sup>g</sup>** Leistungen mit allen PUCH<br>
Abrecht<br>
Leistung<br>
Kostenti<br>
abrechn **<sup>V</sup>o<sup>r</sup>finanzierun<sup>g</sup> Abrechnung** Kostenträgern günstig abrechnen – mit DMRZ.de kinderleicht

## Seite 16

**<sup>F</sup>ahrtenplanun<sup>g</sup>**

**<sup>S</sup>chnittstelle<sup>n</sup>**

 $\begin{bmatrix} 0 & 0 \\ 0 & 0 \end{bmatrix}$ 

**<sup>F</sup>ah<sup>r</sup>tvermittlun<sup>g</sup>**

**Dokumentenmanagement & SmartSnapp**

Hin zum papierlosen Büro: Transportscheine einfach mit SmartSnapp abfoto-**<sup>S</sup>chnittstelle<sup>n</sup>** grafieren und im Dokumentenmanagement (DMS) archivieren

# |Seite 10/17 **<sup>D</sup>okumentenmanagemen<sup>t</sup>**

#### **App "myDMRZ Krankentransport"**

**A**<br> **C**<br> **E**<br> **E**<br> **E**<br> **E**<br> **E**<br> **E**<br> **E** 

 $\overline{\bullet}$ 

Die App, mit der sich die Krankentransport-Software auch unterwegs nutzen lässt – samt einfacher Fahrten-Info und innovativem Transportschein-Scanner

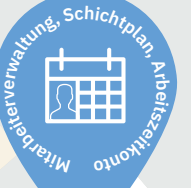

# |Seite 14

**Mitarbeiterverwaltung, Schichtplan, Arbeitszeitkonto** In Kombination mit der Fahrtenplanung: Arbeitszeiten planen und Schichten erstellen

## |Seite 22 **Schnittstellen <sup>F</sup>uh<sup>r</sup>parkmanagemen<sup>t</sup>**

**<sup>A</sup><sup>p</sup><sup>p</sup> "myDMR<sup>Z</sup> <sup>K</sup>rankentransport"**

**<sup>S</sup>chnittstelle<sup>n</sup>**

 $\mathbf{F}$ 

**Daten von einer Branchen**software nach DMRZ.de. Oder Rechnungsdaten zur Buchhaltungssoftware. Mit unseren Schnittstellen sparen Sie bei der Abrechnung Zeit **b**<br>**Ds**<br>**c**<br>**c**<br>**c**<br>**c**<br>**c**<br>**d**<br>**c ti M a br eiterverwaltung, Schichtplan, Arbeitszei kt no ot**

## |Seite 20

**<sup>V</sup>o<sup>r</sup>finanzierun<sup>g</sup>**

**Vorfinanzierung** Für alle, denen ein schneller Zahlungseingang wichtig ist

#### **<sup>S</sup>chnittstelle<sup>n</sup> <sup>V</sup>o<sup>r</sup>finanzierun<sup>g</sup> Fahrtvermittlung** |Seite 28

**<sup>F</sup>ah<sup>r</sup>tvermittlun<sup>g</sup>**

Mit der Fahrtvermittlung bekommen Sie Aufträge von den Krankenkassen, von denen Sie möglicherweise nichts erfahren hätten

# **Für jeden der passende Funktionsumfang** DMRZ.de: Eine Cloud – viele Vorteile

# **Abrechnung und Krankentransport-Software für:**

- n Krankenfahrten
- **n** Krankentransporte
- Taxi- und Mietwagenunternehmer
- **Taxizentralen**
- **Rettungsdienste**
- n Rollstuhl-, Tragestuhl- und Liegendwagen

Das Erfolgsmodell ist die Abrechnung!

# **Kinderleicht, in wenigen Schritten abrechnen**

**Ramona Buschkamp** – aus dem Büro von Schmitz Krankenfahrten – mit **Tochter Leni** sowie dem Schichtführer **Peter Hendricks.**

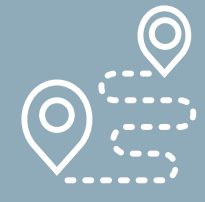

**Fahrtenplanung App Fuhrpark- Arbeitszeitkonto**

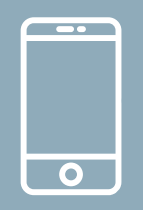

from

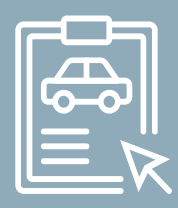

 $\overline{c}$ 

**management**

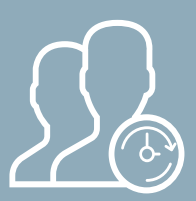

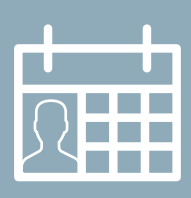

**Schichtplan**

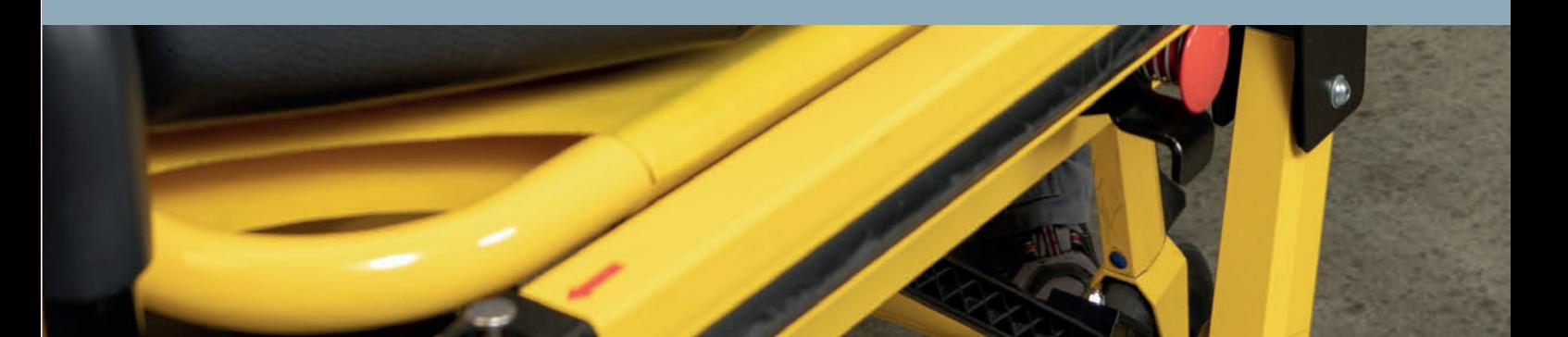

# Die DMRZ.de Fahrtenplanung **Krankenfahrten und -transporte einfach planen**

Disposition und Live-Ansicht von Fahrten und vieles mehr – das bietet die DMRZ.de Krankentransport-Software. Ein praktisches Modul ist die Fahrtenplanung. Hier legen Sie neue Fahrten an, weisen einen Kunden zu

Die Fahrtenplanung lässt sich komplett so einstellen und anzeigen, wie Sie sie benötigen. Hierbei ist es egal, ob Sie den Kalender in der Tages-, Wochen- oder Monatsansicht nutzen oder Ihre Termine lieber den Fahrern

**Diese Software erleichtert Ihren Dispositionsalltag** DMRZ.de Krankentransport- und Taxisoftware

und wählen Fahrer, Fahrzeug, Abholund Zielort sowie den Fahrtermin aus. Auch Serienfahrten sind jederzeit möglich.

oder den Fahrzeugen zuordnen. Unsere Fahrtenplanung passt sich ganz Ihrem laufenden Betrieb an.

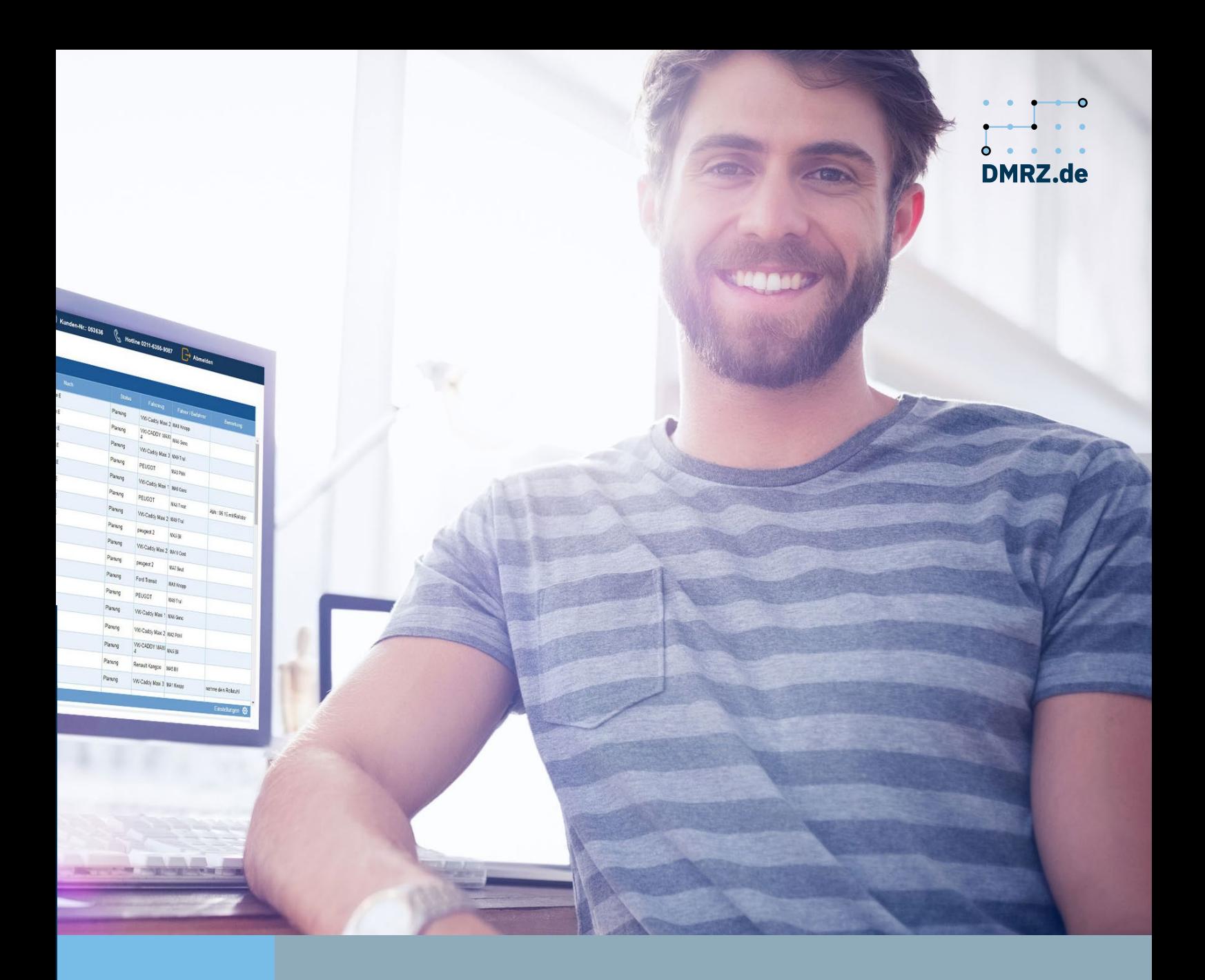

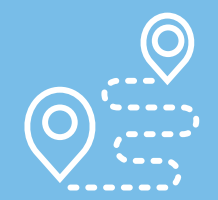

**Fahrtenplanung App Fuhrpark- Arbeitszeitkonto**

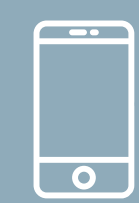

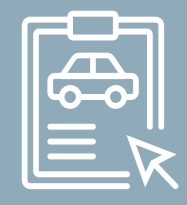

**management**

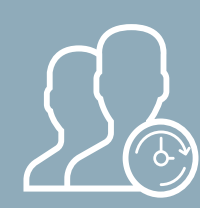

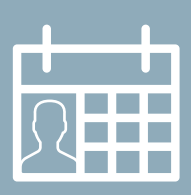

**Schichtplan**

## Alle Fahrten live verfolgen **Kommunikation mit den Fahrern – ganz ohne Funk**

Der ständige Kontakt zu den Fahrern ist das A und O einer guten Disposition. Nutzen Sie die Krankentransport-Software von DMRZ.de. Wir haben unsere Cloud-Software so entwickelt, dass sie auch von unterwegs genutzt werden kann. Möglich macht dies die App "myDMRZ Krankentransport" (für Android und iOS). Und hand geändert, erhält der Fahrer einen entsprechenden Hinweis. Die Fahrer können jederzeit mitteilen, wie der aktuelle Stand ist. Und das ohne Funkverbindung. In der Zentrale ist in der Fahrtenplanung sofort zu erkennen, ob eine Fahrt noch absolviert wird oder bereits erledigt ist. Mehr noch: In der FleetQ Karte

**Mit der App alle Einsätze jederzeit im Blick behalten** Erleichterung im Tagesgeschäft

auch mit TomTom-Navigationsgeräten lässt sich die DMRZ.de Krankentransport-Software prima nutzen.

Geben Sie die Fahrten in der Fahrtenplanung frei, werden alle Informationen zu den nächsten geplanten Fahrten an das jeweilige Gerät übertragen. Werden Fahrten kurzerkönnen Sie dank GPS jederzeit sehen, wo genau sich die jeweiligen Fahrzeuge befinden. So behalten Sie jederzeit den Überblick über alle Patientenfahrten, Krankentransporte oder Rettungseinsätze.

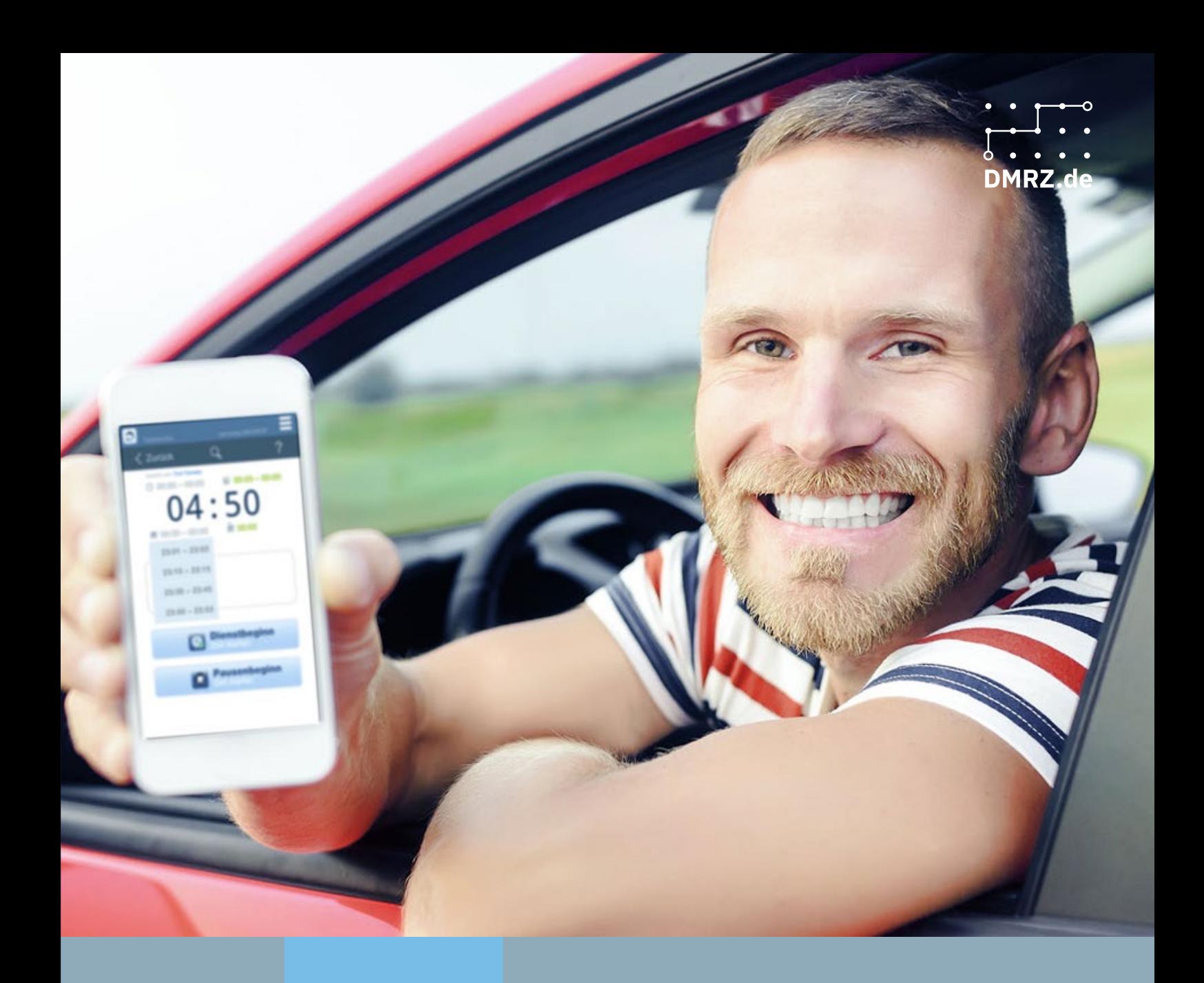

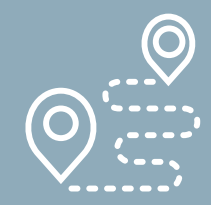

**Fahrtenplanung**

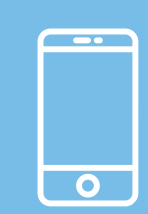

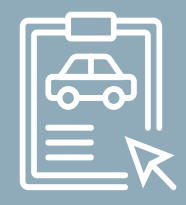

**management**

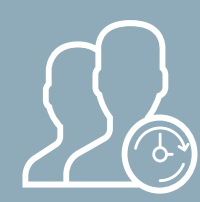

**App Fuhrpark- Arbeitszeitkonto**

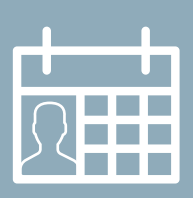

**Schichtplan**

So einfach verwalten Sie Ihre Fahrzeuge

# **Halten Sie Ihre Fahrzeugflotte immer abrufbereit**

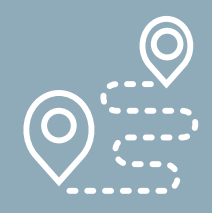

**Fahrtenplanung App Fuhrpark- Arbeitszeitkonto**

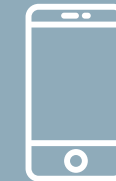

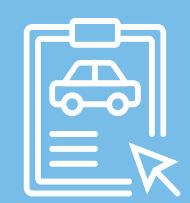

**management**

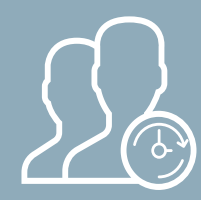

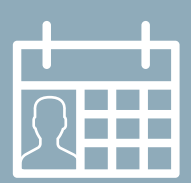

**Schichtplan**

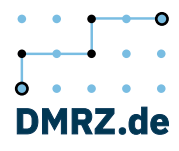

## **Alle Fahrzeuge organisieren**

Je größer die Flotte, desto schneller verlieren Sie den Überblick. Aus diesem Grund bietet die DMRZ.de Krankentransport-Software ein Fuhrparkmanagement an. Fahrzeugdaten wie Typ, Gewicht und fällige Hauptuntersuchungen lassen sich hier auf Wunsch zuordnen.

Das Tolle ist: Betriebsspezifische Angaben wie Kapazitäten, Transporteigenschaften oder benötigte Berechtigungen lassen sich ebenfalls festlegen. Das System prüft dann bei der Fahrtenplanung, ob eine getroffene Zuordnung plausibel ist. Und auch im Fuhrpark-Manager können Sie zu jedem Fahrzeug anzeigen lassen, welche Fahrten jeweils eingeplant wurden.

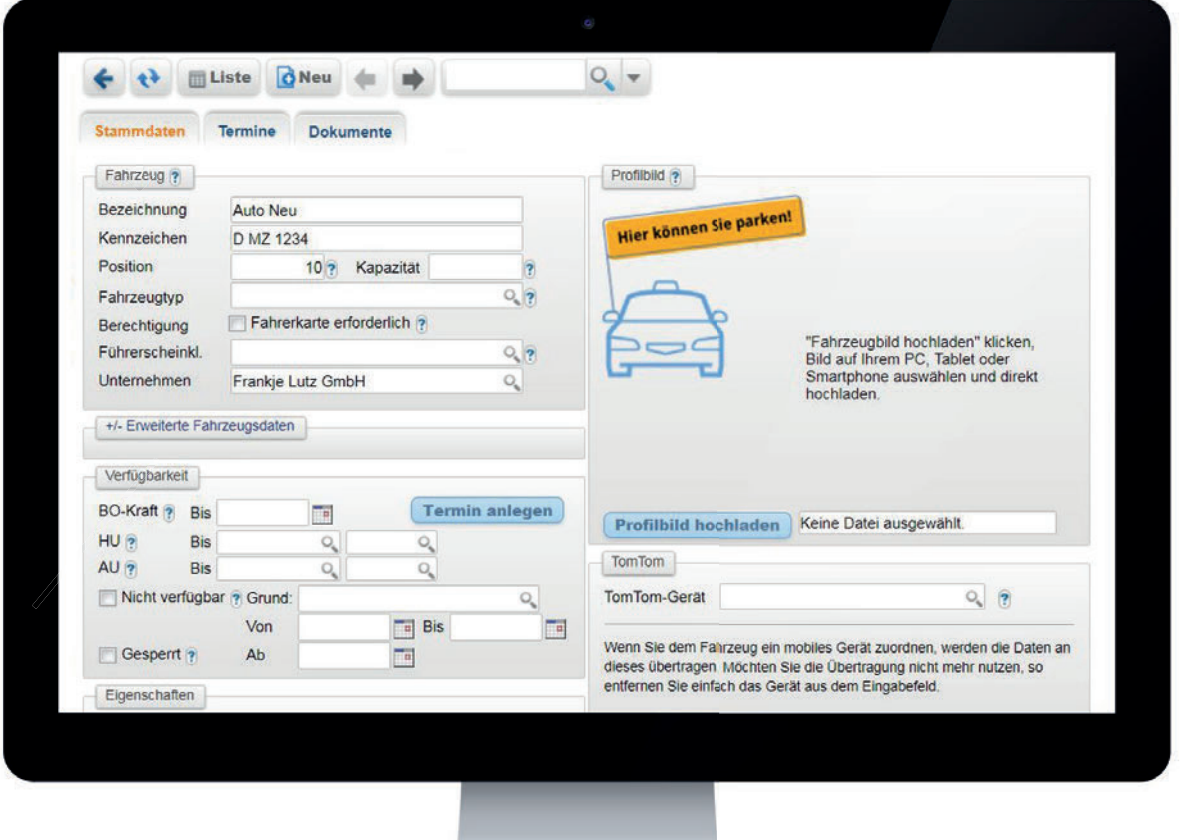

Fuhrparkmanagement

## Arbeitszeiten planen und Schichten erstellen **So einfach haben Sie Ihre Mitarbeiter immer im Blick**

Eine praktische Ergänzung zur Fahrtenplanung ist das Arbeitszeitkonto. Damit haben Sie die Möglichkeit, Arbeitszeiten zu planen und Schichten zu erstellen. So lassen sich etwa für jeden Mitarbeiter Jahresurlaub und Wochenarbeitszeit eintragen. Neben Auch in der Fahrtenplanung werden die Schichten angezeigt. So ist unmittelbar ersichtlich, welches Fahrzeug wann besetzt ist. In der App kann jeder Mitarbeiter unterwegs Schichten einsehen und per Fingertipp starten und beenden.

Auch von unterwegs schnell gemacht

# **So erfassen Sie Arbeitszeiten auf die Sekunde genau**

Arbeits- und Pausenzeiten lässt sich auch erfassen, in welchem Fahrzeug die entsprechende Fahrt absolviert wird und ob der betreffende Mitarbeiter als Fahrer, Beifahrer oder in der Zentrale eingesetzt wird. Die Daten der angelegten Schichten werden jeweils in das Arbeitszeitkonto übernommen.

Pausen werden auf demselben Weg erfasst. Die minutengenaue Dokumentation von Schichten erfolgt automatisch.

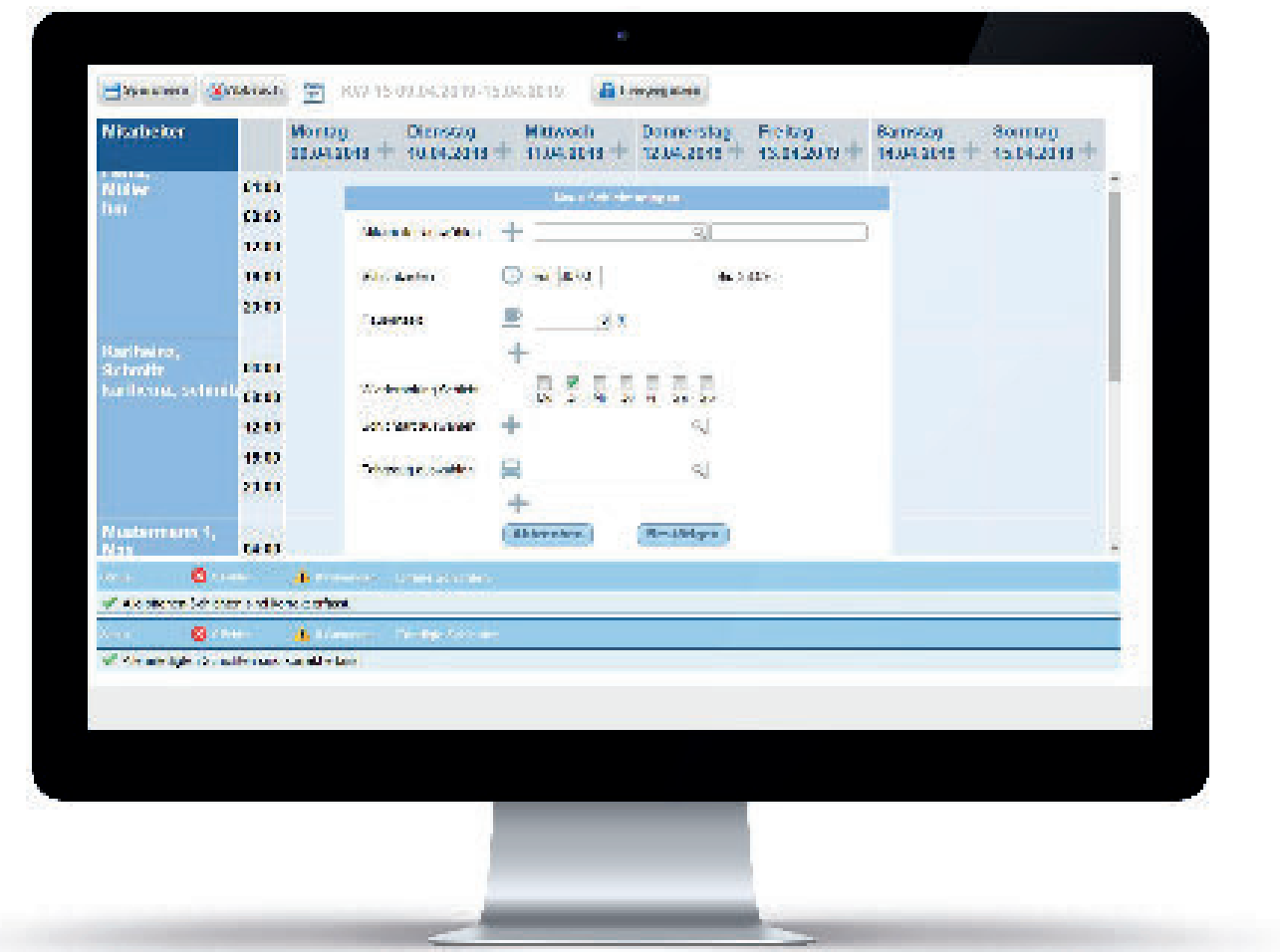

**Schichtplan** 

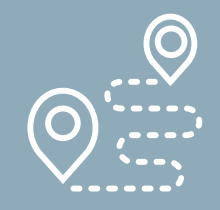

**Fahrtenplanung App Fuhrpark- Arbeitszeitkonto**

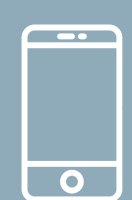

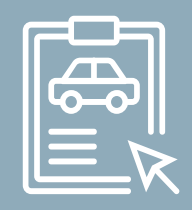

**management**

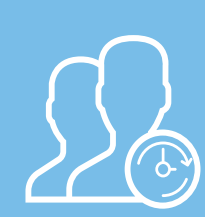

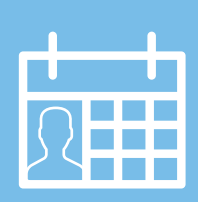

**Schichtplan**

### **Praktisches Dokumentenmanagement**

Auf zum papierlosen Büro! Nutzen Sie hierzu das DMRZ.de Dokumentenmanagement (DMS). Speichern Sie alle Dokumente online, zum Beispiel einfach mit einem Smartphone, Scanner oder einer Kamera. Sie laden die Bilder einfach auf Ihren PC und von dort in die clevere Cloud von DMRZ.de. Danach sind alle Transportscheine, Wagenpapiere und andere Unterlagen in DMRZ.de verfügbar. Die Nutzung des DMRZ.de Dokumentenmanagements ist ganz einfach. Probieren Sie es aus!

# **Sichern Sie Ihre Dokumente online** Dokumentenmanagement und SmartSnapp

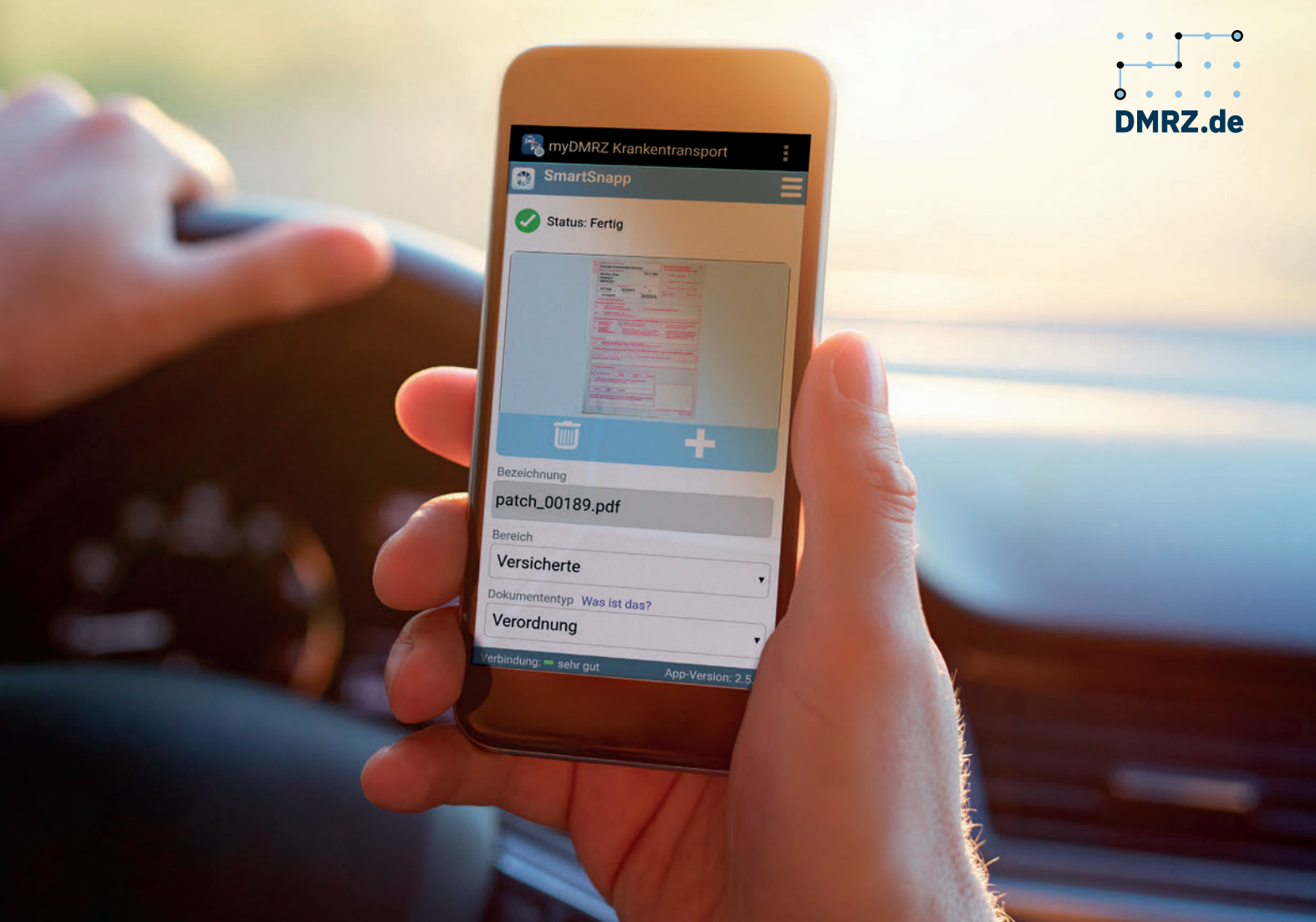

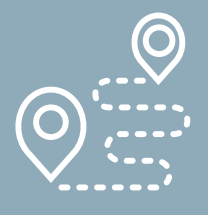

**Fahrtenplanung**

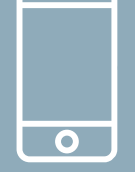

 $\overline{\phantom{a}}$ 

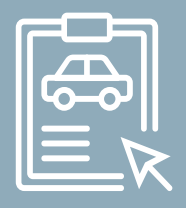

**management**

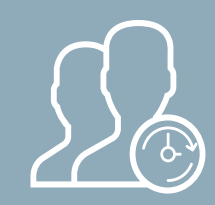

**App Fuhrpark- Arbeitszeitkonto**

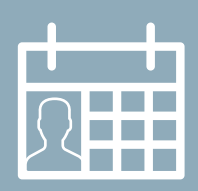

**Schichtplan**

## **Fotografieren statt tippen – mit SmartSnapp**

Eine praktische Ergänzung zum DMS: SmartSnapp. Die beliebte Funktion aus der App "myDMRZ Krankentransport" ermöglicht den Fahrern und Beifahrern, die Transportscheine der Patienten abzufotografieren. Vorteil: Die zur Abrechnung und Weiter-

verarbeitung erforderlichen Daten zum Versicherten werden automatisch erkannt. Mit nur wenigen Klicks lassen sich dann ganz einfach Abrechnungen mit den Kostenträgern erstellen.

Abrechnung

# **Ganz bequem mit allen Kostenträgern abrechnen** Schnell und einfach in der Cloud

Mitarbeiterinnen aus dem Fahrdienst und der Verwaltung von Schmitz Krankenfahrten aus Rees am Niederrhein. Das Unternehmen nutzt DMRZ.de seit der Gründung 2011.

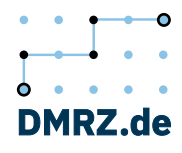

### Für Personenbeförderungs-Unternehmen

# **Krankenfahrten und -transporte einfach abrechnen**

Mit dem Deutschen Medizinrechenzentrum rechnen Anbieter von Krankenfahrten oder -transporten schnell und einfach mit allen Kostenträgern ab. Dafür wird nur ein PC, Notebook oder Tablet mit Internetzugang benötigt. Sie rechnen bequem online Ihre Leistungen ab – gemäß den aktuellen Richtlinien für die elektronische DTA-Abrechnung.

Dank der von uns hinterlegten Rahmen- und Einzelverträge können Sie Ihre Daten mit nur wenigen Klicks an die Kostenträger übertragen.

Unnötige Kürzungen aufgrund von fehlendem DTA gehören damit der Vergangenheit an.

Übrigens: Nutzen Sie die Fahrtenplanung der DMRZ.de Krankentransport-Software, lassen sich die erfassten Daten mit wenigen Klicks in die Abrechnungsfälle übernehmen.

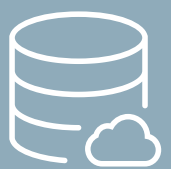

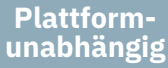

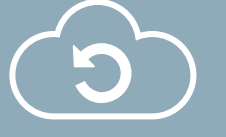

**Updates**

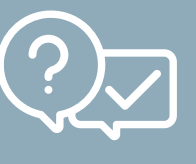

**Plausibilitätsprüfung**

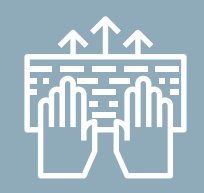

Automatische Plausibilitäts- Schnelleingabe

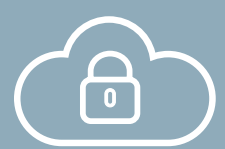

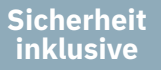

## **Das sind die Highlights der DMRZ.de Abrechnung**

- **• Ganz ohne Software-Installation: Alle Daten online verfügbar und überall abrufbar egal, von welchem Gerät**
- **• Vertragsmanager hinterlegen für Sie die Vertragsdaten für die DTA-Abrechnung**
- **• Schnelleingabe-Funktion**
- **• Praktische Plausibilitätsprüfungen**
- **• Viele Rechnungstypen möglich (auch Konsilfahrten)**
- **• Hohe Sicherheitsstandards und ein strenger Datenschutz**

Attraktive Vorfinanzierung

**Volle Kontrolle über alle Geldeingänge**

**Derviş Yilanci**  ist beim DMRZ.de-Kunden Taxi & Mietwagen eXpress aus Herzogenrath für die Koordination, Buchhaltung und Abrechnungen zuständig.

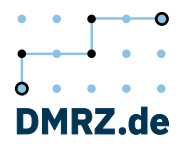

## Optional verfügbar **Vorfinanzierung schon ab 1,00 %\***

Zieht sich die Auszahlung Ihrer Abrechnungen mit den Kostenträgern in die Länge? Wir haben die Lösung! Mit der Vorfinanzierung in Zusammenarbeit mit unserem Partner, der SozialBank ist das Geld ruckzuck auf Ihrem Konto. Je nach Tarif ist das Geld bereits innerhalb von 24 Stunden da. Sie vermeiden dadurch finanzielle Engpässe und können Ihre Mitarbeiter pünktlich bezahlen.

Und so geht's: Bei der Abrechnung über DMRZ.de übertragen Sie Ihre Daten wie gewohnt online an die Kostenträger. Zusätzlich werden Teilinformationen an dieSozialBank gesendet. Diese überweist Ihr Geld pünktlich auf Ihr Konto.

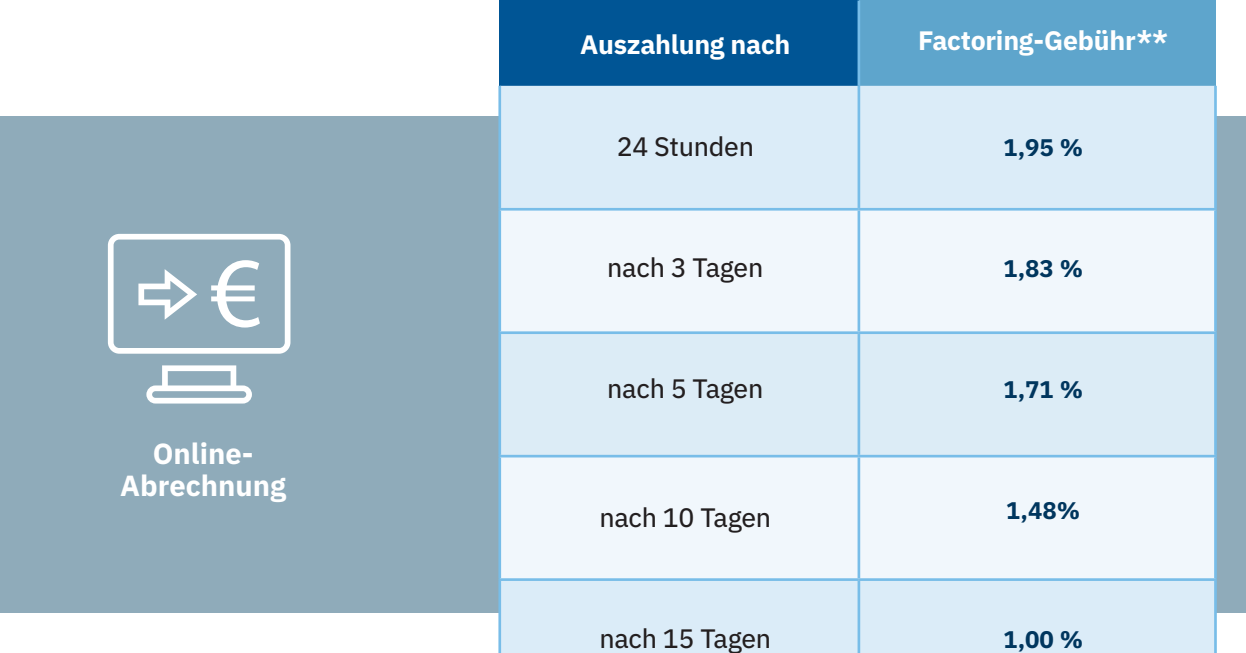

\*\*%-Vorfinanzierung der Bruttorechnungssumme (Vorfinanzierungszeitraum 60 Tage, Auszahlungsquote 100% minus der jeweiligen Factoringgebühr, DMRZ-Abrechnungsgebühr nicht inbegriffen. Bei Heil-, Hilfsmitteln, Hebammen, Rehasport und Funktionstraining, Krankenfahrten und Krankentransporten zzgl. mtl. Servicepauschale von 25 € zzgl. MwSt. Bei ambulanter und teilstationärer Pflege, Pflegehilfsmitteln, Intensiv-Pflegediensten und Ärzte-Selektivverträge wird auf die Factoring-Linie zusätzlich ein Bereitstellungszins von 0,25% p.a. berechnet. Gebührenbeispiel. Es gelten die jeweils aktuellen Konditionen der SozialFactoring GmbH.

## So einfach lassen sich Daten übertragen **Kartenleser und Schnittstellen**

Nutzen Sie bereits eine Branchensoftware, aus der abrechnungsrelevante Daten exportiert werden können, sollten Sie uns ansprechen.

#### **DTA-Schnittstellen**

Das Deutsche Medizinrechenzentrum bietet für ausgewählte Fahrtbuchungsportale (wie z. B. taxi.de) und für viele Branchen-Programme die passenden Schnittstellen an. Auch die Anbindung an die gängigen Kartenlesegeräte<sup>1</sup> ist für uns sofort machbar.

#### **Finanzbuchhaltung**

Auch aus Ihrem DMRZ.de-Zugang heraus lassen sich Daten exportieren. Unsere FiBu-Schnittstelle2 verknüpft DMRZ.de mit Programmen wie Sage Office Line, Sage Classic, Agenda oder DATEV. Die Rechnungen müssen nicht mehr "von Hand" in die Buchhaltungssoftware eingetragen werden. Das spart Zeit und unnötigen Arbeitsaufwand.

#### **Die Seite zur FiBu-Schnittstelle:**

www.dmrz.de/online-abrechnung/schnittstellen/fibu-schnittstelle

1 Kartenleser: Sie zahlen 250,00 Euro (zzgl. MwSt.) für Einbindung eines Neugeräts, Betrag wird Ihrem Kundenkonto gutgeschrieben <sup>2</sup> FiBu-Schnittstelle für einmalig ab 750,00 Euro (zzgl. MwSt.) für die Einrichtung der Schnittstelle

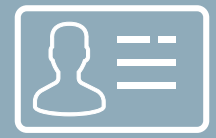

**Datenimport Kartenleser**

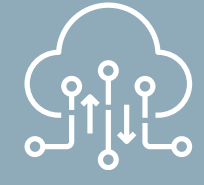

**FiBu-Schnittstelle**

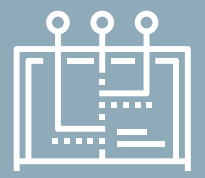

**DTA-Schnittstelle**

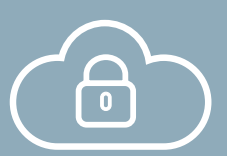

**Sicherheit inklusive**

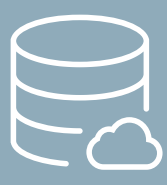

**Plattformunabhängig**

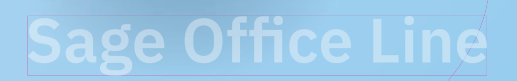

Unsere Schnittstellen

**Sparen Sie sich die Datenübertragung "von Hand"** 

**€**

**Agenda**

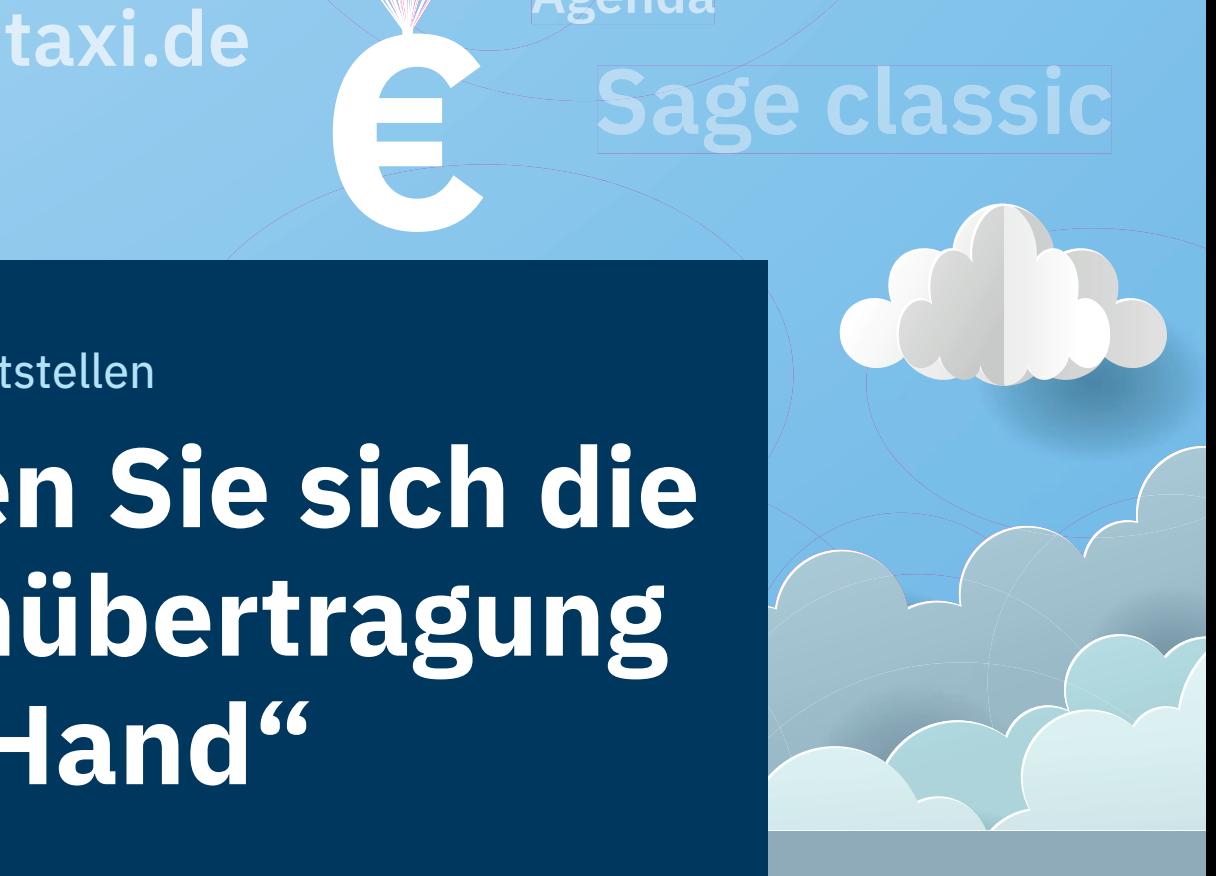

## Zahlungserinnerungen und Mahnungen **Alle Zahlungseingänge jederzeit kontrollieren**

Ist bei einer Abrechnung das Zahlungsziel verstrichen, lassen sich im DMRZ.de-Zugang Zahlungserinnerungen und Mahnungen erstellen. Voreingestellt sind vier Mahnstufen, angefangen mit einer Erinnerung.

Praktisch: Mit unserem günstigen Briefservice lassen sich Briefvorlagen nach eigenen Wünschen gestalten. Zahlungsziel und Karenztage werden definiert. Auch lassen sich unterschiedliche Varianten an

**Praktisch für Sie: Der Briefservice von DMRZ.de** Mahnungen verschicken

Sie müssen dann nichts mehr schreiben oder errechnen – das DMRZ.de-System erstellt das Anschreiben mit nur einem Mausklick automatisch.

Mahnungen erstellen – beispielsweise einmal für Privatkunden und einmal für Krankenkassen. Praktisch hierfür: Die komfortable Belegkonfiguration, mit der Sie individuelle Texte auf Mahnungen schreiben können.

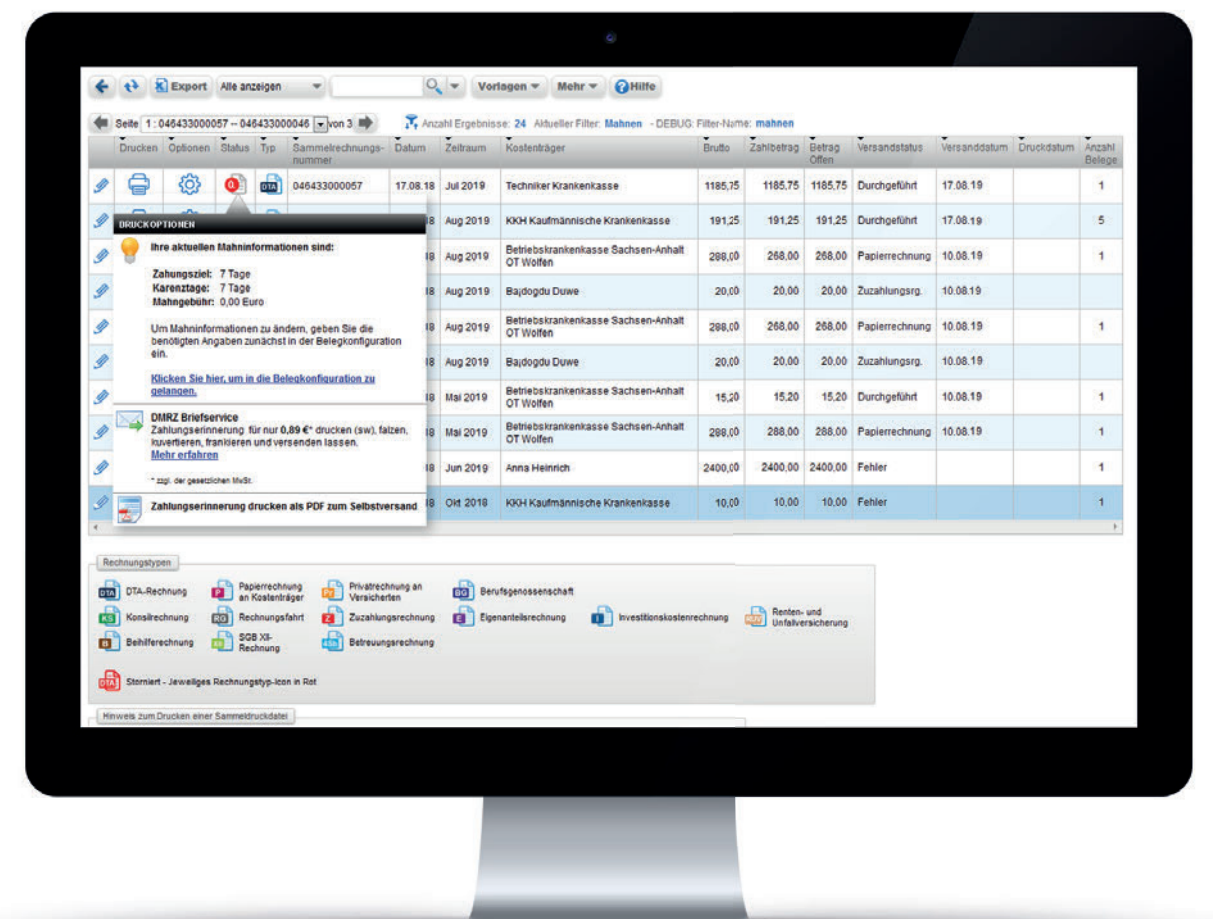

Mahnwesen

**< 0,02% Wenig Rückläufer**

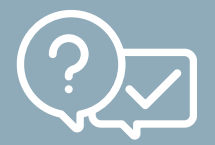

**Plausibilitätsprüfung**

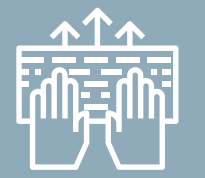

**Schnelleingabe**

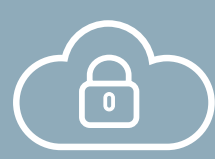

**Sicherheit inklusive**

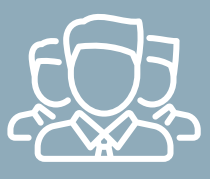

**Kostenträgermanagement**

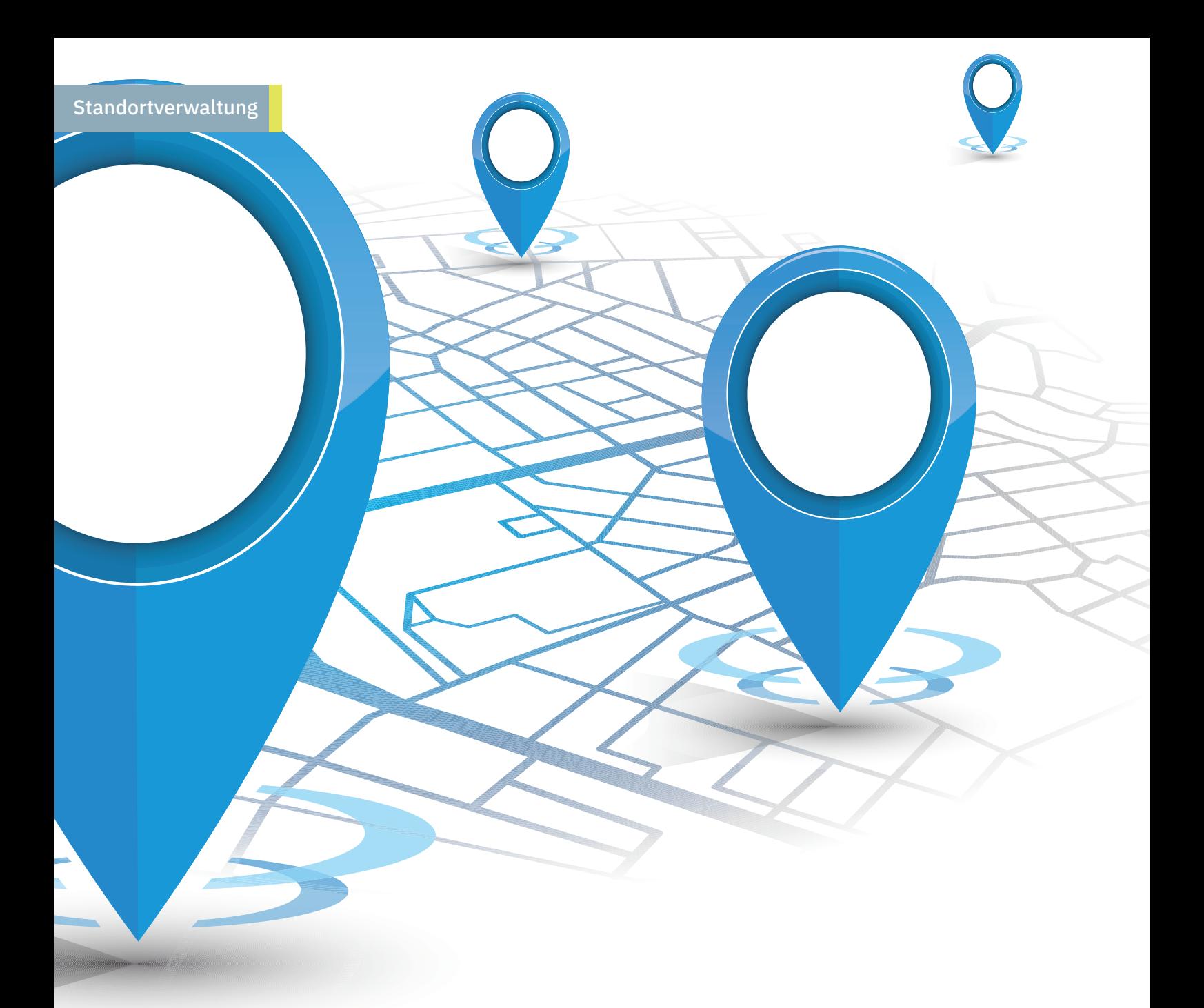

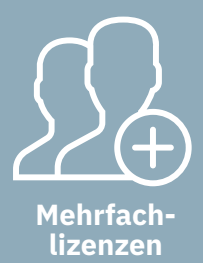

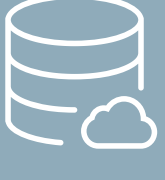

**Plattformunabhängig**

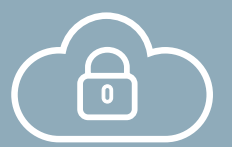

**Sicherheit inklusive**

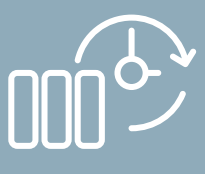

**Datensicherung**

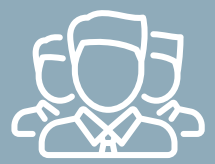

**Kostenträgermanagement**

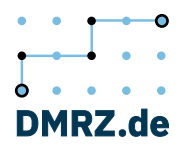

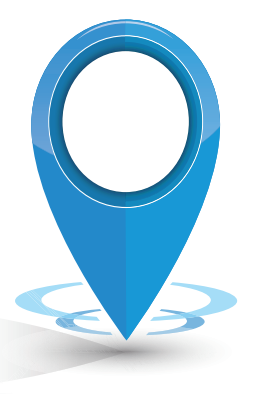

# Ein Zugang – mehrere Leistungserbringer **Verschiedene Standorte und Tochterunternehmen managen**

Anbieter von Krankentransporten und Krankenfahrten haben oft mehr als einen Standort. Teilweise besteht das Netzwerk sogar aus vielen Tochterfirmen. Für diese Kunden bietet DMRZ.de eine praktische Lösung an. Denn für mehrere Unternehmen, Teams oder Standorte müssen keine unterschiedlichen Kundenkonten bei DMRZ.de angelegt werden.

Mit einem einzelnen Zugang verwalten Sie das gemeinsame Geschäft,

überprüfen den vollständigen Umsatz und managen bei Bedarf die komplette Fahrtenplanung. Praktisch: Jeder Standort, jedes Subunternehmen wird auf DMRZ.de mit einer eigenen Rechnungsadresse, Bankverbindung und einem eigenen Institutionskennzeichen (IK) aufgeführt. So können Sie bei der Abrechnung genau festlegen, wer welche Leistungen erbracht hat.

## Standortverwaltung

**Sichern Sie sich einen Zugang für alle Standorte**

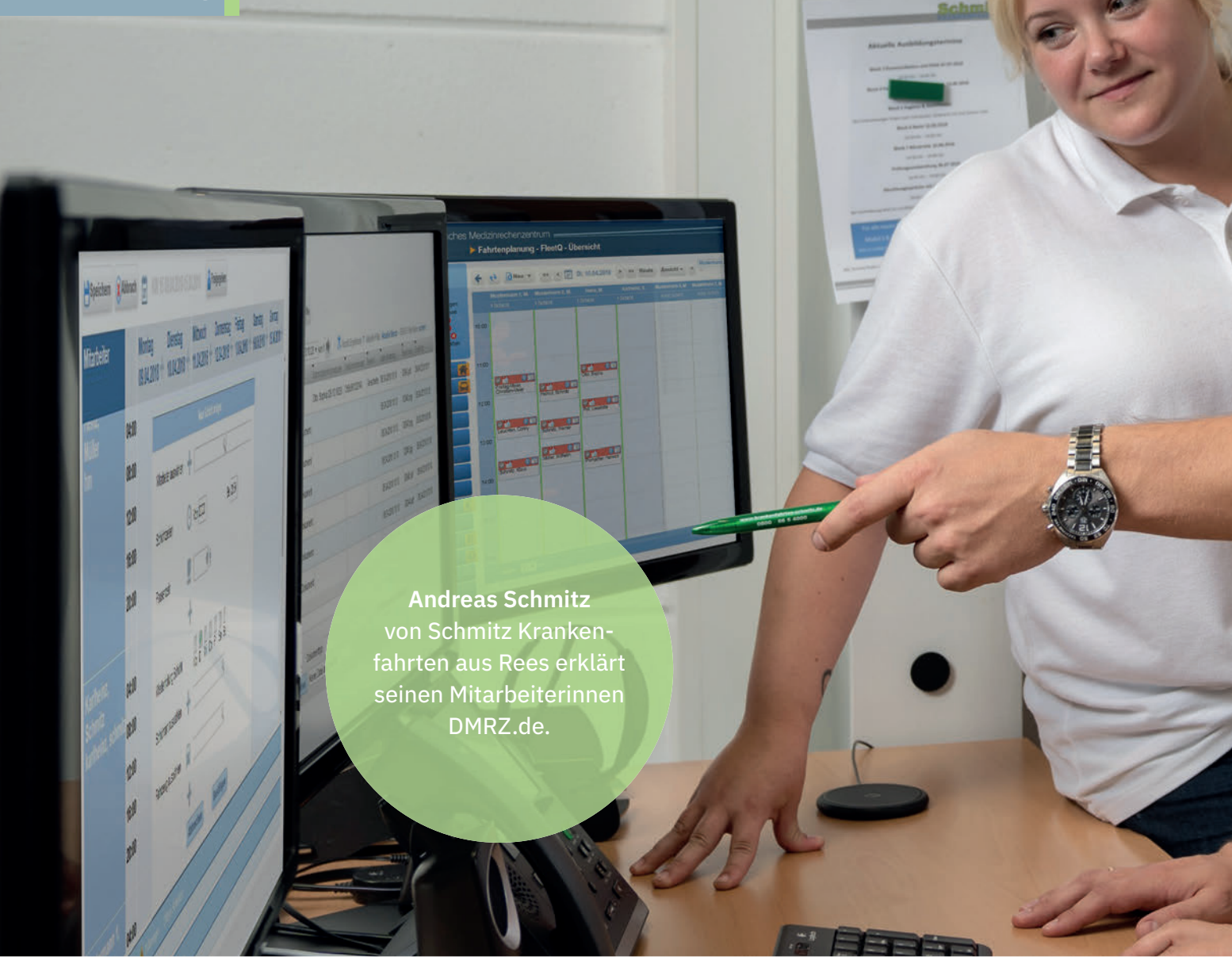

## Lernen Sie die Fahrtvermittlung kennen

# **Neue Krankenfahrten sichern und optional über DMRZ.de abrechnen**

Machen Sie bei der Fahrtvermittlung mit! Auf unserer Plattform finden Sie Aufträge, von denen Sie sonst gar nichts mitbekommen hätten. Krankenkassen bieten genehmigte Fahrten an, für die Fahrdienste Preisangebote abgeben können. Die Kassen wählen dann ein Angebot aus. Das Beste ist: Die Fahrtvermittlung von DMRZ.de ist für Sie kostenlos! Darüberhinaus können Sie die vermittelten Fahrten über DMRZ.de günstig und komfortabel abrechnen. Besonders praktisch ist dabei, dass die Fahrt- und Patientendaten bereits im System zur Verfügung stehen. Für die Abrechnung müssen diese also nicht erneut eingegeben werden.

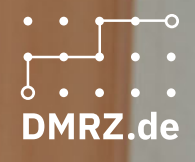

Die Krankenkassen suchen Sie!

**So bekommen Sie neue Kunden und Aufträge**

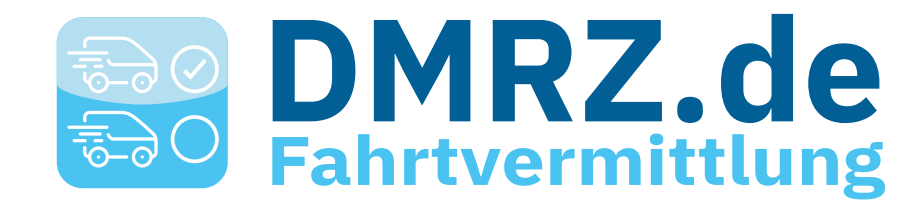

# Schritt für Schritt **So funktioniert die DMRZ.de Fahrtvermittlung**

Das Deutsche Medizinrechenzentrum (DMRZ.de) vernetzt mit seiner Fahrtvermittlung tausende Fahrdienste mit den Krankenkassen. Die Unternehmer können so direkt Fahraufträge erhalten.

Einfach unter **www.dmrz.de** anmelden. Das System ist einfach zu bedienen und läuft ohne Installation direkt im Browser.

Erhalten Sie auf Ihr Fahrtangebot den Zuschlag, bietet es sich an, die Fahrt auch über die DMRZ.de-Plattform mit dem Kostenträger abzurechnen.

Je nach teilnehmender Krankenkasse stehen die Fahrt- und Patientendaten schon im System zur Verfügung und müssen für die Abrechnung nicht erneut eingegeben werden.

## **5. Unterschrift zur Bestätigung** Der Versicherte bestätigt

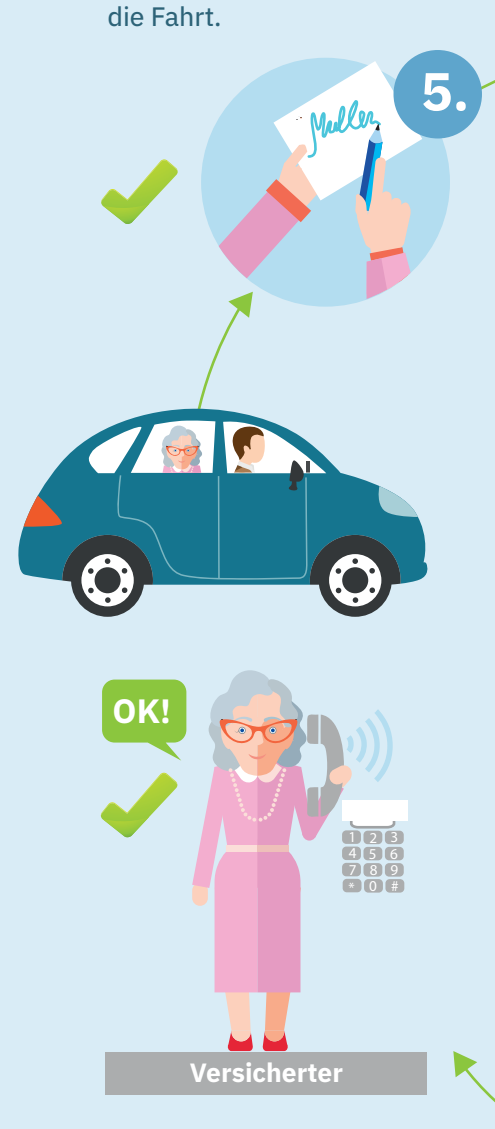

## **4. Die Krankenkasse entscheidet**

Die Krankenkasse informiert den Fahrdienst über den Zuschlag. Der vereinbart mit dem Versicherten die Fahrttermine.

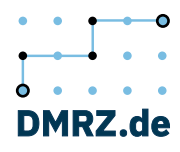

## **1. Start Fahrtvermittlung**

**2.**

Über www.dmrz.de bieten die Krankenkassen den angemeldeten Fahrdiensten bereits genehmigte Krankenfahrten an.

**Krankenkasse**

**5. 6.**

### **6. Krankenkasse bezahlt Fahrdienst für seine Krankenfahrten.**

#### **Fahrdienst**

**1. 2. Fahrdienste werden benachrichtigt** Fahrdiensten werden im System die Fahraufträge in ihrer Region angezeigt. Möchte ein Anbieter die Fahrt übernehmen, macht er der Krankenkasse ein Preisangebot.

**Plattform DMRZ.de Fahrtvermittlung**

**3.**

**4.**

**Auswahl** 

### **3. Vorschlag des Fahrtunternehmers**

Die Krankenkasse wählt z. B. anhand des Standortes aus, wer die Fahrt leisten soll. Jedes unter www.dmrz.de angemeldete Fahrdienstunternehmen kann teilnehmen.

#### 10 Gründe für DMRZ.de

# **Von diesen Leistungen profi tieren unsere Kunden**

#### **Interessenten-Hotline**

Die Bedienung unserer Produkte ist wirklich einfach. Und wenn es doch mal hakt, helfen Ihnen unsere Kolleginnen und Kollegen im Service gerne weiter: 0211 6355-9087

#### **Mehrfachlizenzen**

Egal, ob Sie drei oder 15 Mitarbeiter haben: Mehrfachlizenzen kosten bei uns keinen Cent extra.

#### **Hilfe bei Rückläufern**

Die umfangreiche Eingabeprüfung sorgt für eine geringe Rückläuferquote von unter 0,02 %. Sollten Sie doch einmal von einem Rück läufer betroffen sein, helfen wir Ihnen schnell und unkompliziert.

#### **Sicherheit inklusive**

Ihre Daten liegen bei uns mehrfach gesichert auf Hochsicherheitsservern in Frankfurt am Main. Mit der Einhaltung der EU-weit verbindlichen Vorgaben der DSGVO wird die Datensicherheit in Bezug auf die Speicherung und Verarbeitung sensibler personenbezogener Daten rechtlich gewährleistet.

#### **Schnelleingabe**

Die Eingabe der ersten drei Stellen einer Leistung reicht aus. Zeit sparen dank der intelligenten Eingabevorschläge.

#### **Automatische Updates**

Stehen wichtige Updates auf neue Versionen an, müssen Sie sich nicht darum kümmern. DMRZ.de ist immer auf dem neuesten Stand.

#### **Datensicherung**

Datenverlust? Fehlanzeige! Über unser Backup-System werden permanent Sicherheitskopien aller Dokumente erstellt.

#### **Serientermine**

Wiederkehrende Termine können einfach als Serie angelegt werden. Ständiges Neuanlegen der Termine entfällt.

#### **Plausibilitätsprüfung**

Plausibilitätsprüfungen überwachen die formale Richtigkeit bei der Dateneingabe.

**Verträge bereits hinterlegt** Wir hinterlegen Ihre Verträge, Sie müssen nicht stundenlang nach richtigen Positionsnummern und Preisen suchen. Auch wenn Sie uns Veränderungen in Verträgen mitteilen, übernehmen wir schnell die neuen Einstellungen im System, so dass Sie kein Geld verlieren.

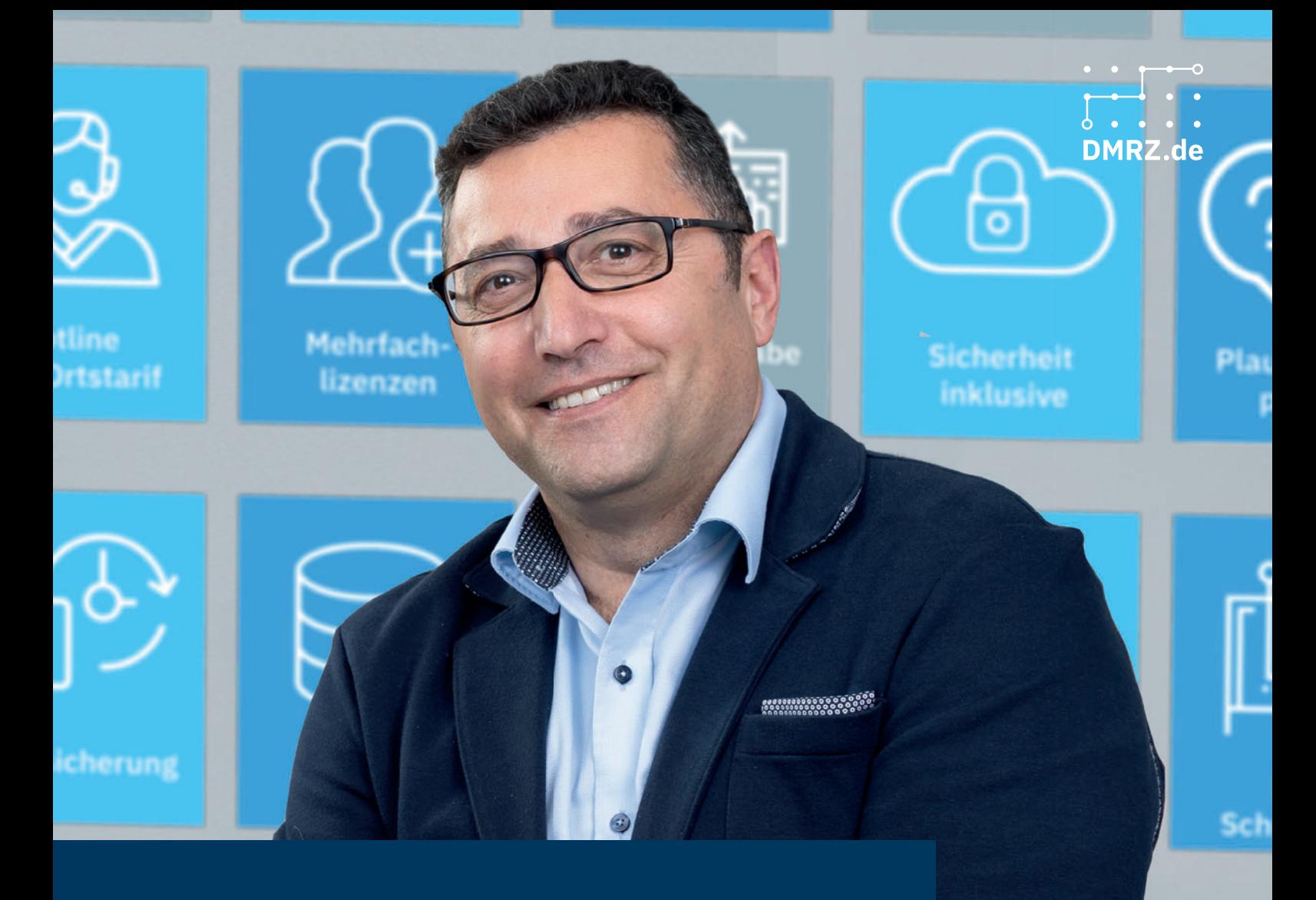

**DMRZ.de** 33

8

ć.

Boris Zagrebelsky, Vertragsmanager dmrz.de

**"Guter Service ist uns besonders wichtig."**

## Verschlüsselung, Anmeldesicherheit, Datenschutz

# **Wir nehmen den Schutz personenbezogener Daten ernst**

Sensible Daten besonders stark schützen: Bei DMRZ.de sind Sie an der richtigen Adresse. Mit unserer Cloud gewährleisten wir, dass Patientendaten, vertrauliche Dokumente und andere sensible Daten in Sicherheit sind.

- **•** Ihre Transaktionen sind so sicher wie Ihre Bankdaten. Um sich auf DMRZ.de als Kunde anzumelden, benötigen Sie immer Benutzername, Passwort und eine TAN.
- **•** Das Deutsche Medizinrechenzentrum hat hochperformante Server, die in einem der modernsten und sichersten Rechenzentren in Frankfurt am Main in Deutschland untergebracht sind.
- **•** Die Datenschutzbestimmungen für Ihre Patientendaten entsprechen den höchsten und neuesten Sicherheitsanforderungen. Wir haben Experten, die sich nur um Belange des Datenschutzes kümmern.
- **•** Mit der Einhaltung der EU-weit verbindlichen Vorgaben der DSGVO wird die Datensicherheit in Bezug auf die Speicherung und Verarbeitung sensibler personenbezogener Daten rechtlich gewährleistet.
- **•** Die Internet-Verbindung, über die Sie sich anmelden, ist zusätzlich gesichert und verschlüsselt.

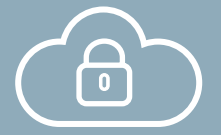

**Sicherheit inklusive**

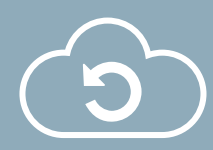

**Updates**

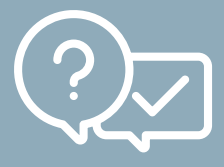

**Plausibilitätsprüfung**

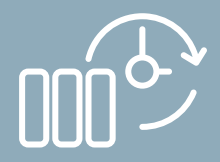

Automatische **Datensicherung** Plausibilitäts- Datensicherung

Hohe Sicherheitsstandards, strenger Datenschutz

**Ihre Daten – so sicher wie beim Onlinebanking**

> Jetzt DMRZ.de **kostenlos testen!**

#### **Deutsches Medizinrechenzentrum GmbH**

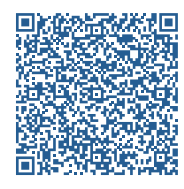

Wiesenstraße 21 40549 Düsseldorf

Telefax: +49 211 6355-9088 E-Mail: sales@dmrz.de

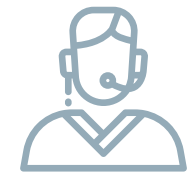

### **Wir beraten Sie gerne! Mo–Fr: 08:30–17:00 Uhr Interessenten-Hotline 0211 6355-3988**

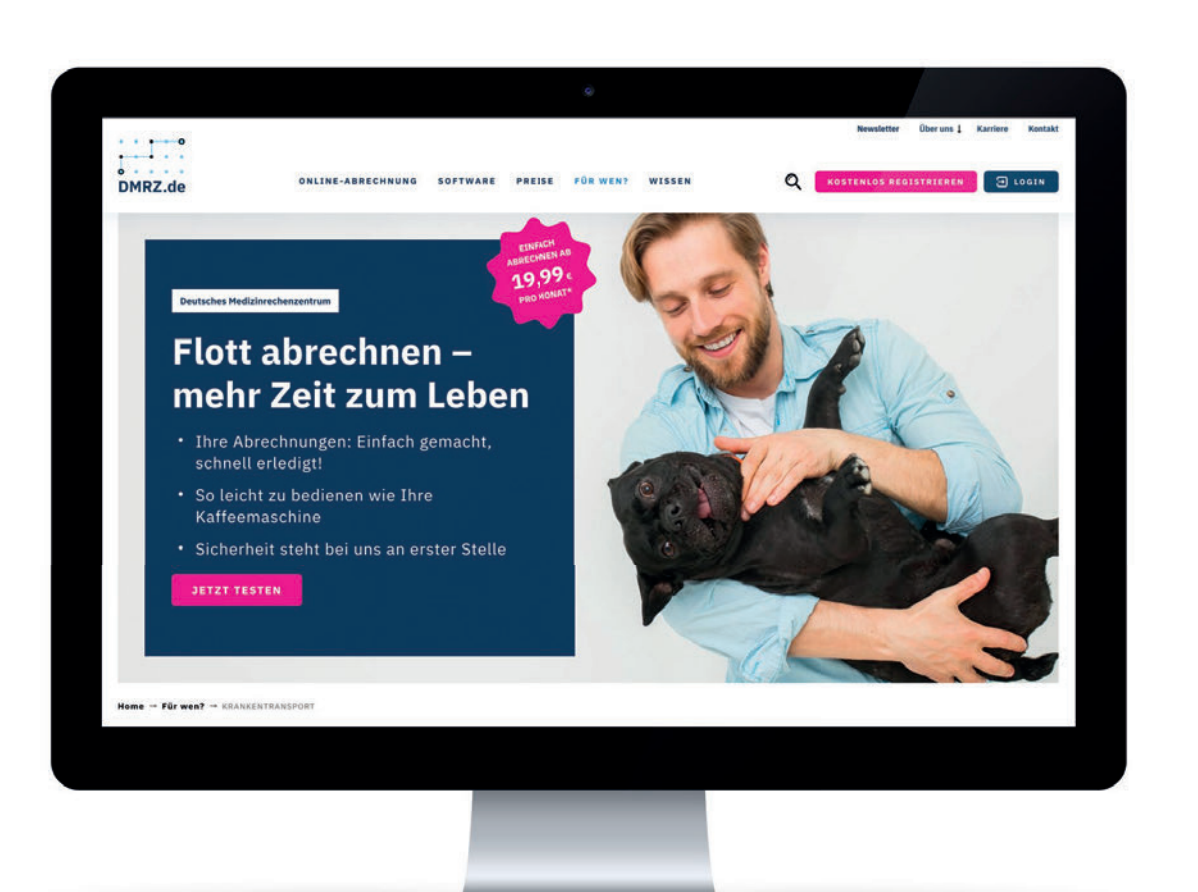

www.dmrz.de/ktl

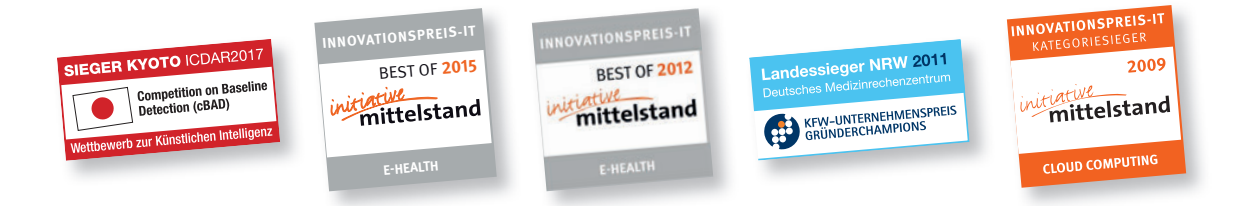

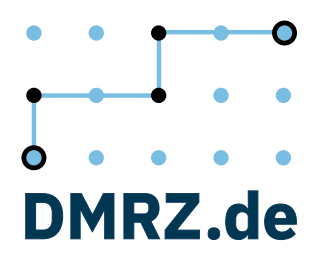